ArchivesSpace and Preservica work together to provide cohesive representation of archival materials

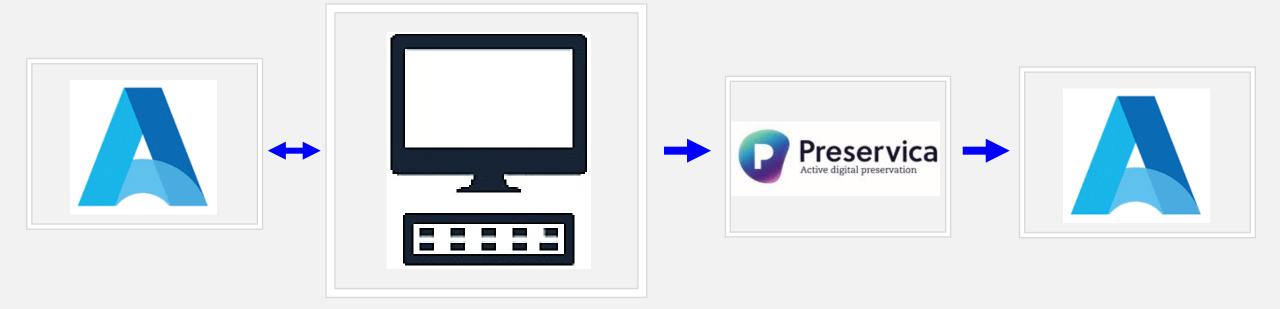

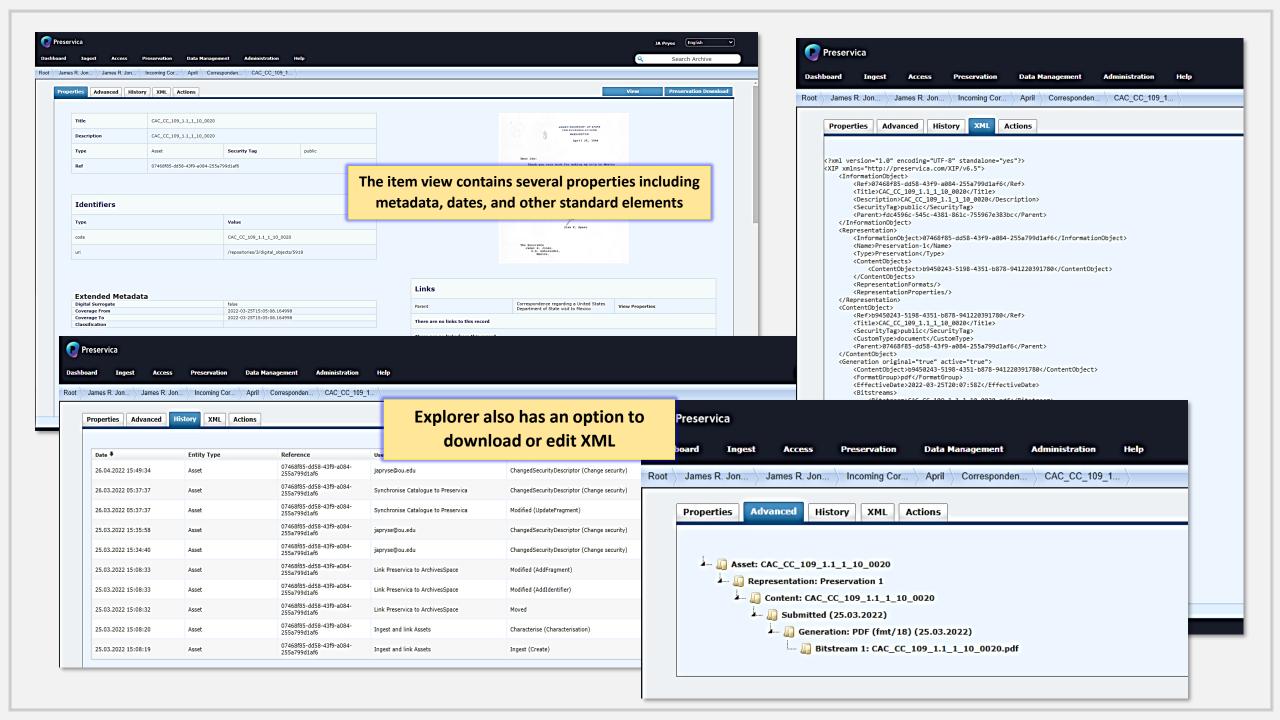

### arc ArchivesSpace Public Interface Repositories Collections Digital Materials Unprocessed Material Subjects Names Record Groups Q James R. Jones Collection **■ Collection** Identifier: CAC-CC-109 Collections are processed and added to AS Carl Albert Center Congressional and Political Collections | James R. Jones Collection Collection Overview Collection Organization Container Inventory The bulk of the Jones Collection covers his Congressional career, 1973-1986, and his time as U.S. Ambassador to Mexico. This includes records generated in or received by the Washington, D.C. Search Collection and district offices by the Congressman and his staff, or in the Embassy of the United States in Mexico City. Broadly, these records include correspondence with constituents, other members of Congress and Senators, Presidents, Executive Office staff,...See more > From year To year Dates Search · Majority of material found in 1969-1986 **Collection organization** Language of Materials James R. Jones Collection English James R. Jones Ambassadorial Series 1993-1997, 1993... Conditions Governing Access > Campaign, 1970-1986 Certain series of this collection are stored off-site and require prior notice to access. If you wish to view these materials, please contact the Congressional Archives staff to arrange an appointment. > Clippings, 1969-1986 ➤ James R. Jones Correspondence Series, 1968-1986 The following series are stored off-site: Clippings, Invitations, White House Records, and 2017 Accrual. > Departmental, 1968-1986 **Conditions Governing Use:** > Invitations, 1971-1986 The University of Oklahoma asserts no claim of copyright over photographs in this collection taken by private citizens. Any publication of such photographs requires the consent of the copyright > James R. Jones Legislative Series, 1968-1986 holder. ➤ Legislative Assistants, 1972-1985 Extent > Office, 1969-1986 476.25 Linear Feet (407 containers) > Oversize, 1976-1985 ▶ James R. Jones Photograph Series, 1968-1986 Expand All > Press, 1970-1987 Additional Description > Gifts and Ephemera, 1966-1996

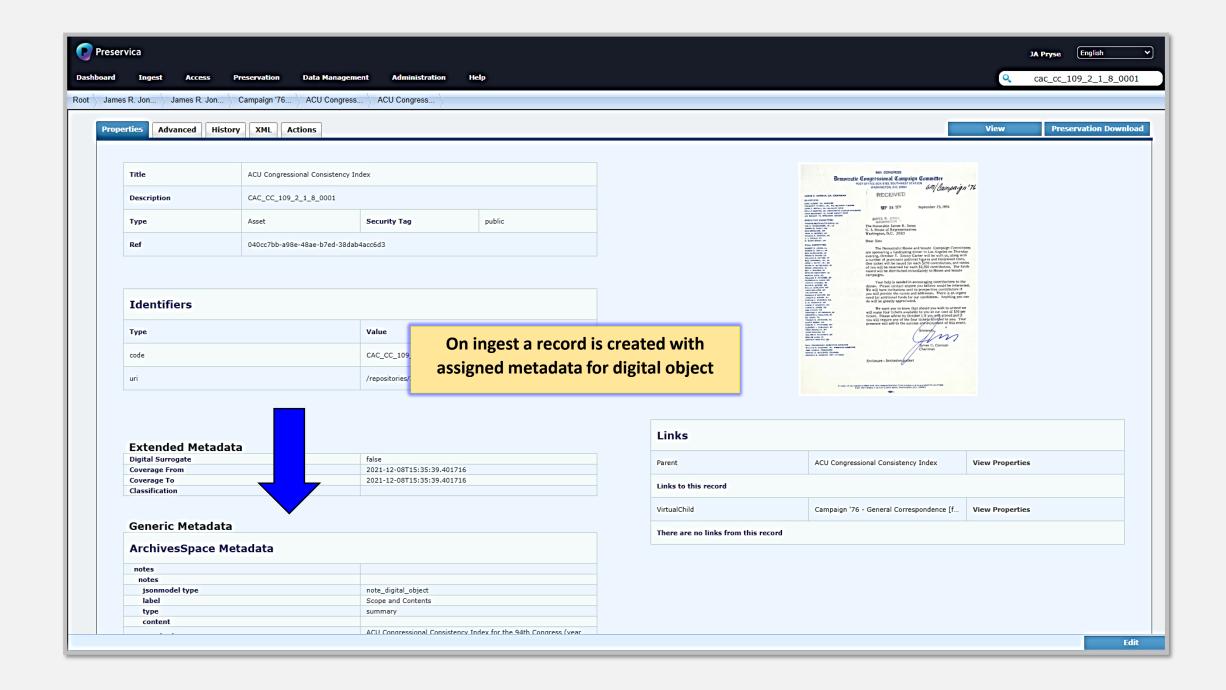

# **Options**

Preservica offers a few options to ingest records. The first, summarized in the previous section, allows for large-volume record ingests utilizing a python script which calls out to AcrhivesSpace to match the item level record with the digital files located on a local computer or server. At the same time, Preservica is alerted that there are incoming files with records and subsequently creates records based on the information called in from AS.

Once the records are created on both systems, they will be forever linked to the other. This creates ease of editing records from one system which then updates the other.

The second option for ingesting data into Preservica is to use the PUT system which allows manual uploading of digital files along with metadata files (.metadata). This is useful when creating exhibits or providing access to materials prior to adding to the finding aid. For example, on very rare occasions, a local professor wants access to a certain folder in a collection which was newly donated and has not been processed.

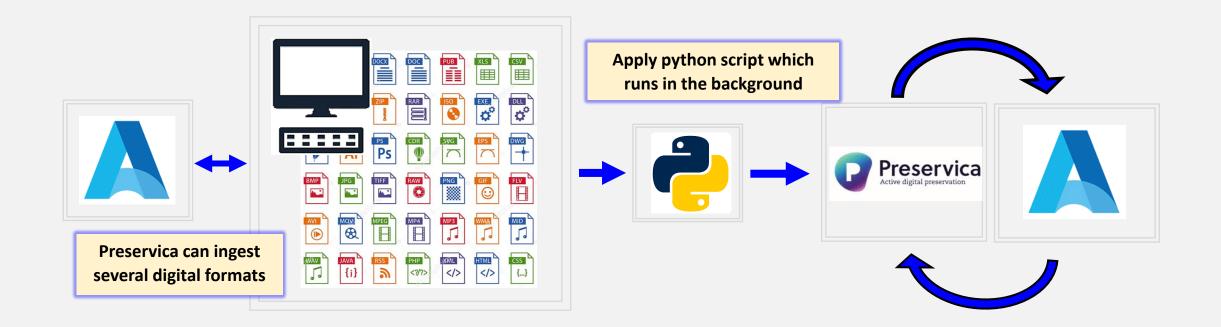

# **Options**

As an alternative to digitizing the materials and providing a temporary link, it is expedient to ingest the files directly into Preservica with the standard metadata used for AS. Once the collection is processed these files can be assigned a unique ID and synched with the rest of the collection in ArchivesSpace. The permanent preservation and access files in Preservica ensure preservation of duplicating efforts or file clutter on external storage platforms and devices (DropBox, Google Drive, organization's FTP, etc.).

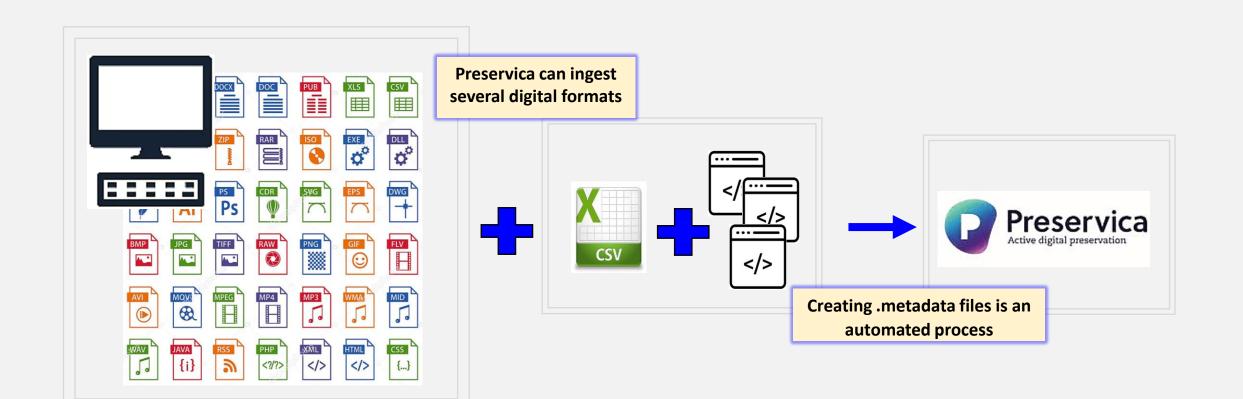

# **Options**

After the files are ingested by either method, they are visible on the Preservica Explorer. The Explorer application allows for browsing the archived folders, view assets, and manage associated metadata for all ingested items. From the Explorer application, it is easy to search for materials, export reports, and several additional helpful processes.

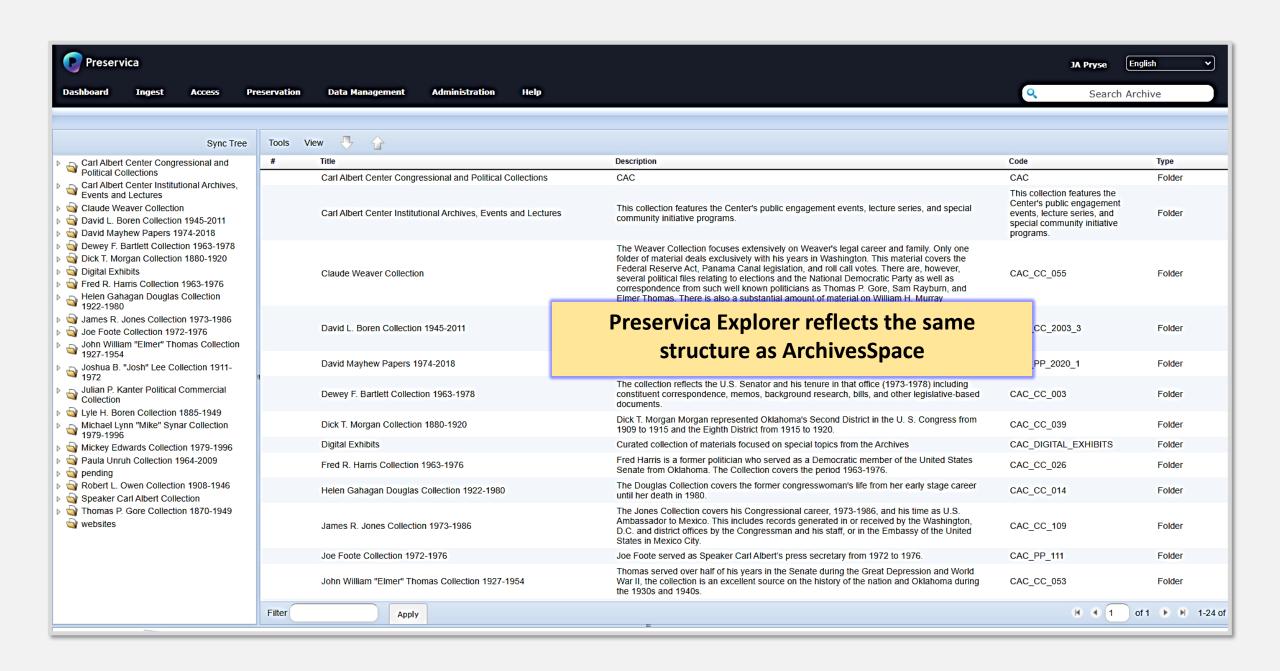

# **Reciprocal Process**

By ingesting the materials into Preservica and the item level records are created, a digital object is subsequently created in ArchivesSpace to reflect the digital record. There will be a back-end (internal) item and a public item available. Because the records are linked if one is updated the other will also be updated.